## **Section 3: LR Parsing**

Aaron Johnston & Nate Yazdani

#### **Announcements**

- Scanner is due tonight
	- Be sure to test, push, and tag!
- Every person has 4 late days
	- Up to 2 can be used per assignment
	- **○ Submitting project components a day late uses a late day from each partner!**

## **Get Your LR Jargon On**

- Frontier
	- The upper "layer" of the current parse tree (held in the stack)

## **Get Your LR Jargon On**

- Frontier
	- The upper "layer" of the current parse tree (held in the stack)
- Sentential Form
	- A string that can be generated at any point in a derivation (can be reached using any number of productions from the start symbol)

## **Get Your LR Jargon On**

- Frontier
	- The upper "layer" of the current parse tree (held in the stack)
- Sentential Form
	- A string that can be generated at any point in a derivation (can be reached using any number of productions from the start symbol)
- Handle
	- An occurrence of the right side of a production in the frontier that is used in the rightmost derivation to arrive at the current string
	- Given the derivation **… => aAbcde => abbcde**, using the production **A => b**:
		- The substring '**b**' at index 1 would be a handle of **abbcde**

# **L R (0)**

Left-to-Right Only takes one pass, performed from the left

Rightmost At each point, finds the derivation for the rightmost handle (bottom-up)

No Lookahead After shifting a single token from the input, has enough information to proceed

#### **Problem 1 (On Worksheet)**

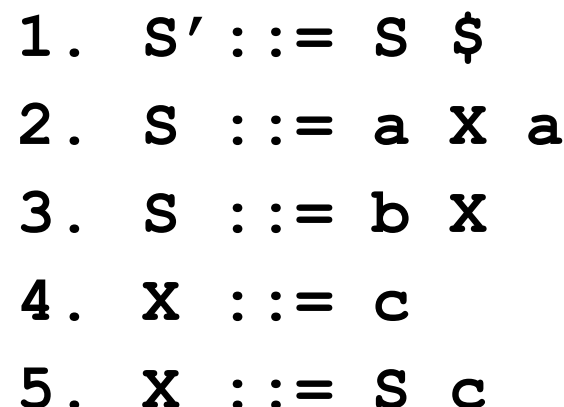

## **Completed State Diagram**

1.  $S':= S \hat{S}$  $2<sup>1</sup>$  $S ::= a X a$  $3.$  $S$  :  $= b X$  $4.$  $X : := C$  $5<sub>1</sub>$  $X : := S C$ 

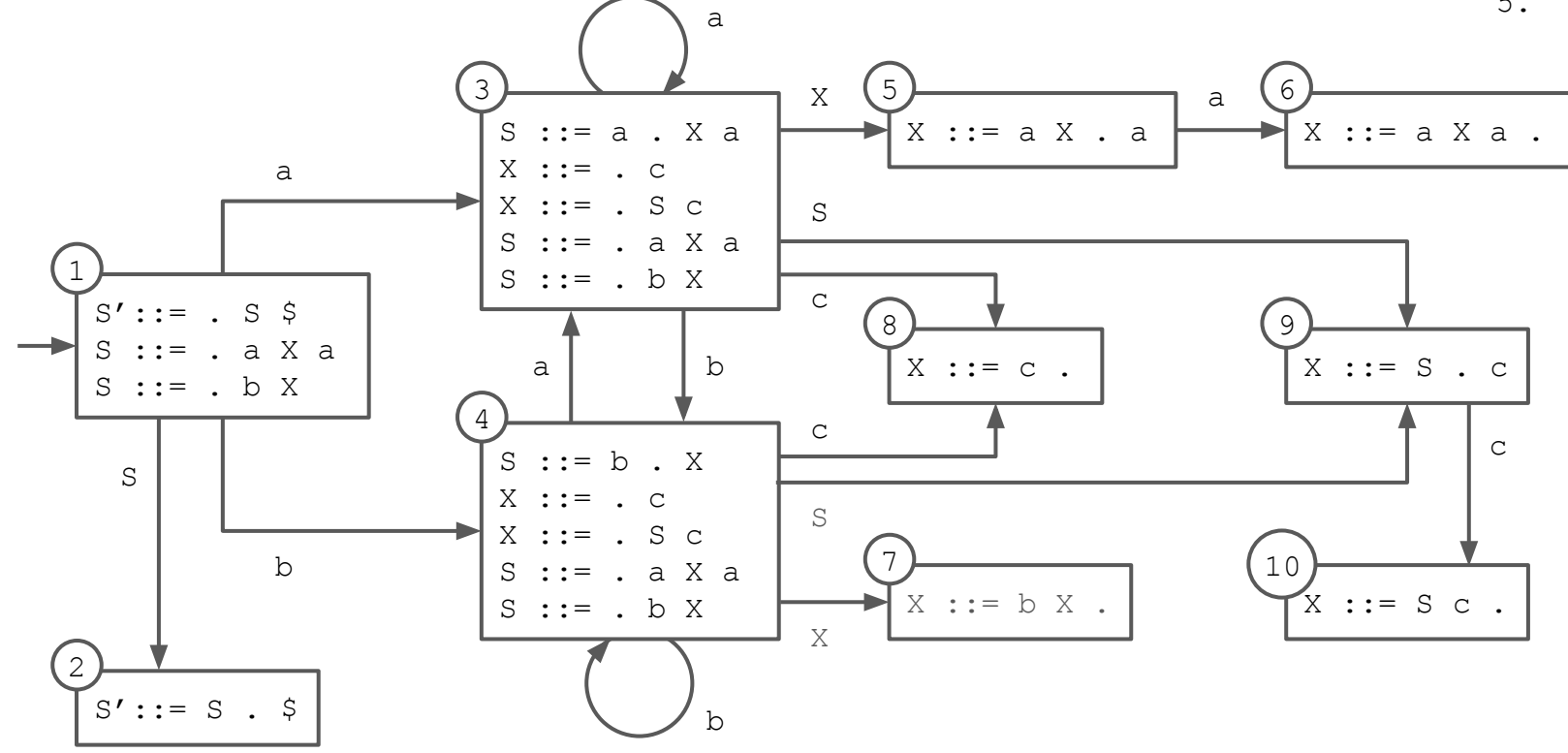

1.  $S':= S$  \$ 2.  $S ::= a X a$ 3.  $S := b X$  $4.$  $X : := C$ 5.  $X := S C$ 

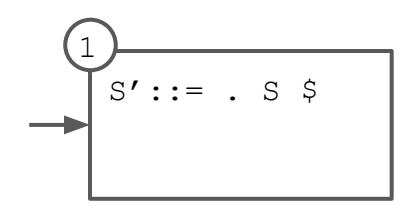

1.  $S':= S \hat{S}$ 2.  $S := a X a$ 3.  $S := b X$ 4.  $X : := C$ 5.  $X := S C$ 

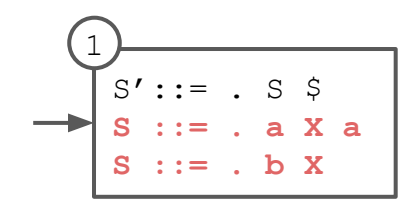

1.  $S':= S \hat{S}$  $2.$  $S ::= a X a$  $3.$  $S$  :  $= b X$  $4.$  $X : := C$ 5.  $X : := S C$ 

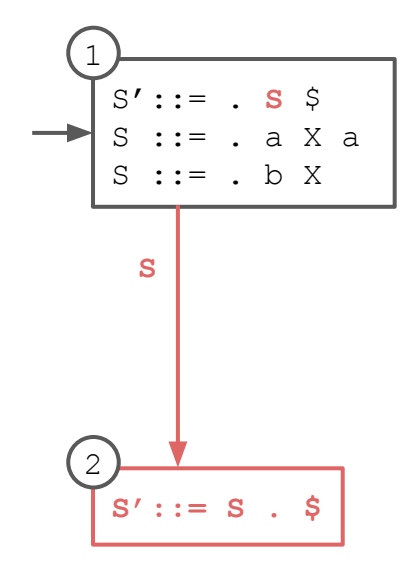

1.  $S':= S \hat{S}$  $2.$  $S ::= a X a$  $3.$  $S$  :  $= b X$  $4.$  $X : := C$  $5.$  $X : := S C$ 

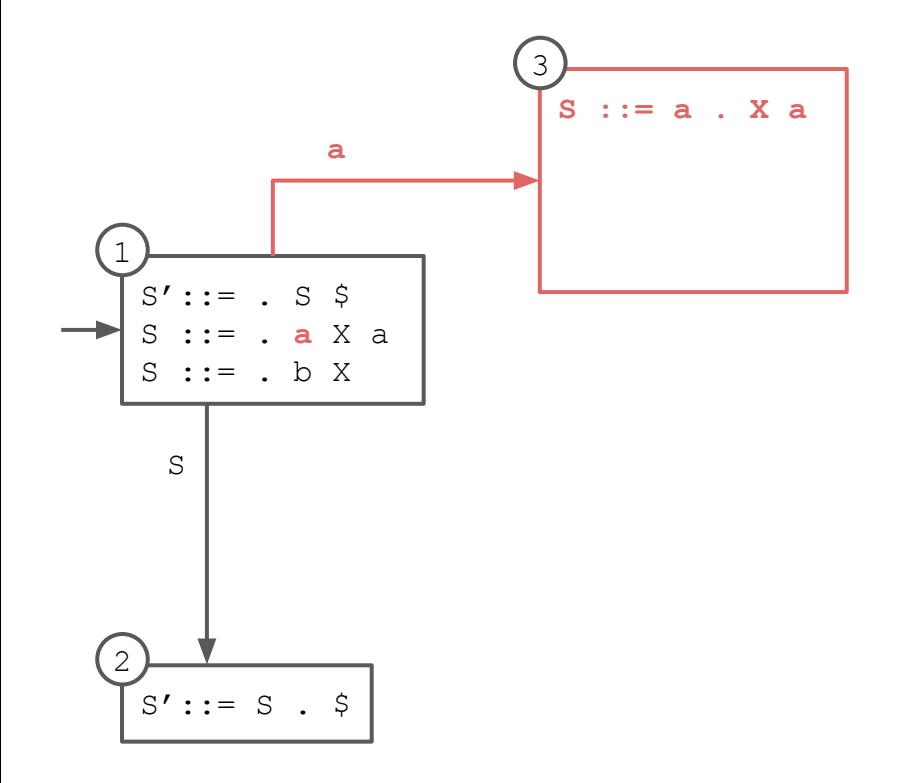

1.  $S':= S \hat{S}$  $2.$  $S ::= a X a$  $3.$  $S$  :  $= b X$  $4.$  $X : := C$ 5.  $X := S C$ 

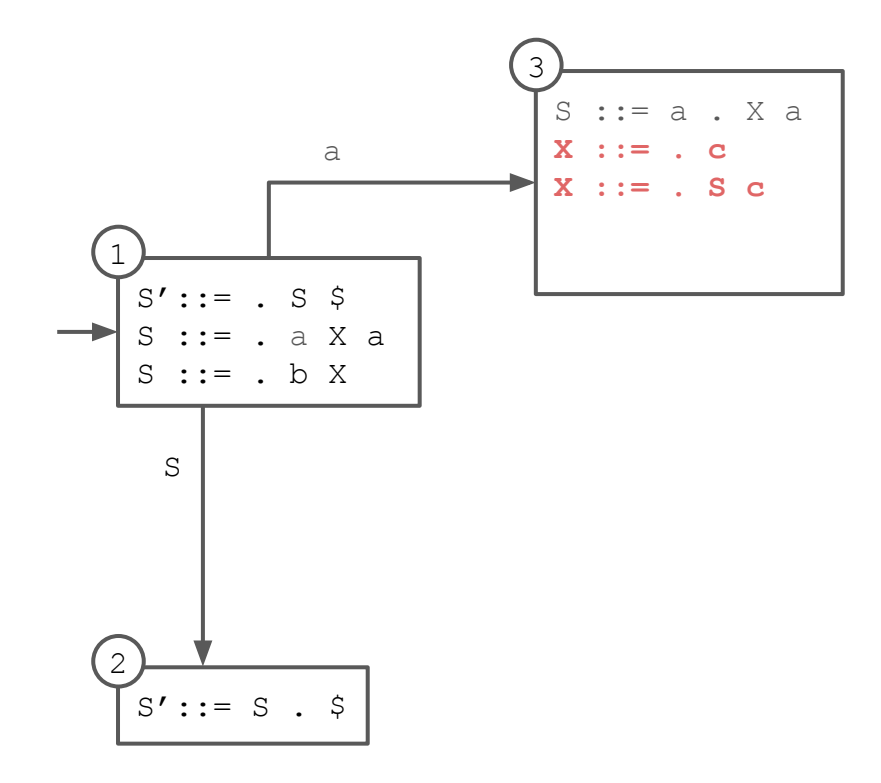

1.  $S':= S \hat{S}$  $2.$  $S ::= a X a$  $3.$  $S$  :  $= b X$  $4.$  $X : := C$ 5.  $X : := S C$ 

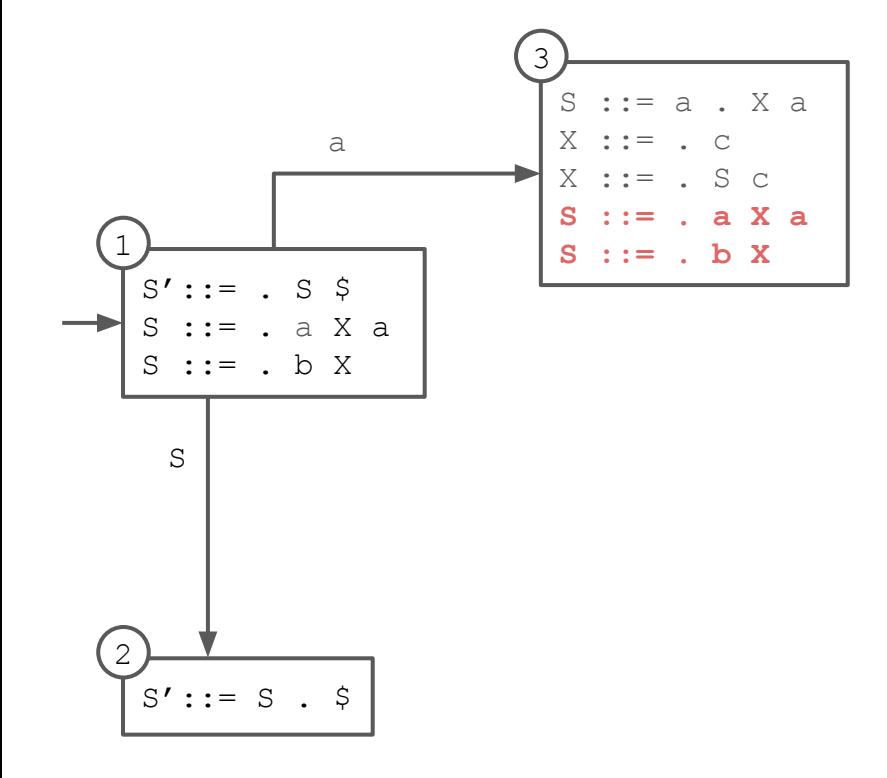

1.  $S':= S \hat{S}$  $2<sup>1</sup>$  $S := a X a$  $3. \quad S := b \times$  $4.$  $X : := C$ 5.  $X := S C$ 

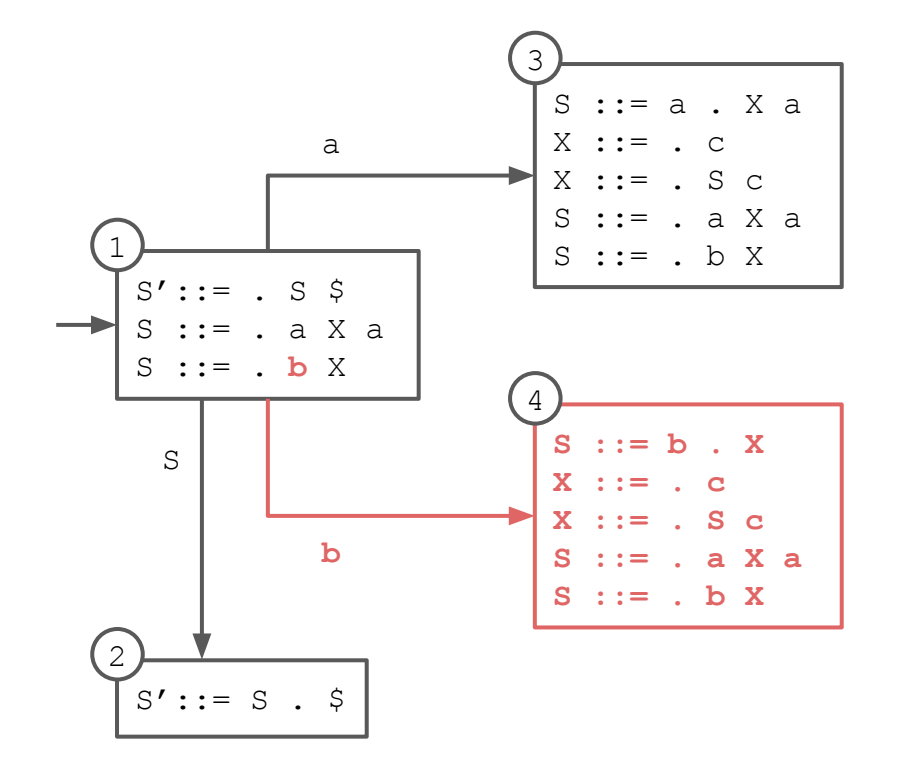

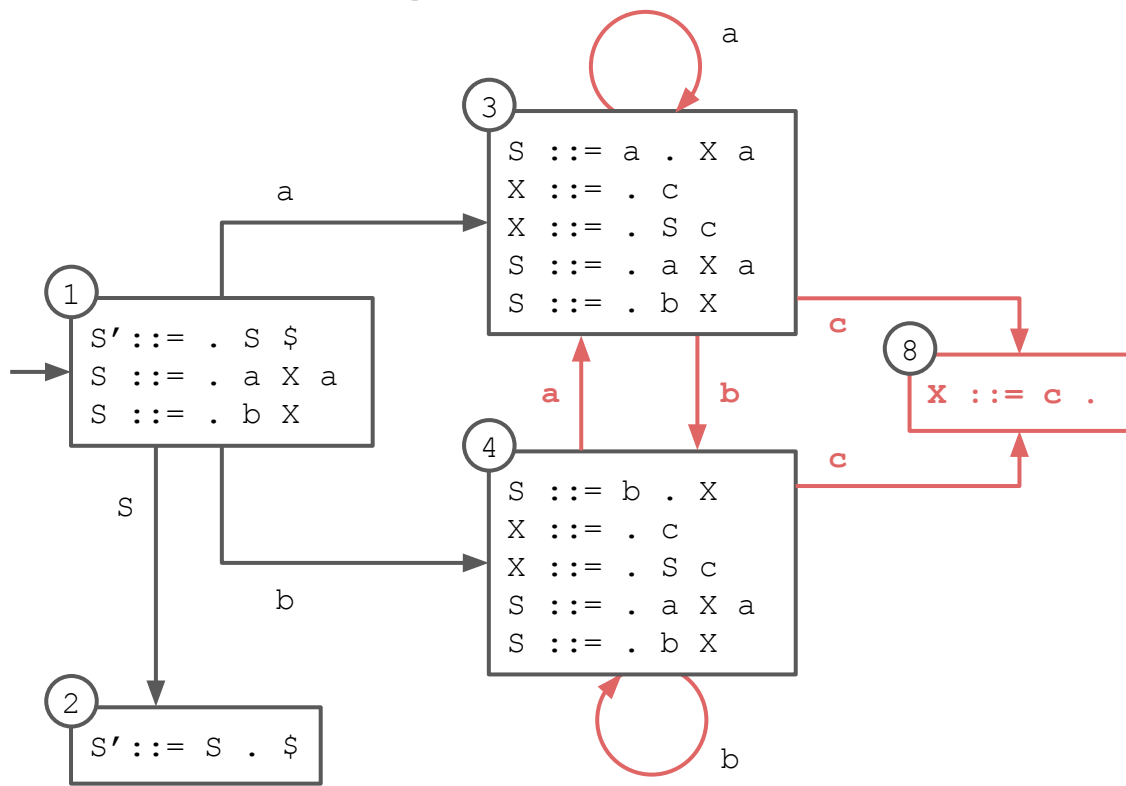

1.  $S':= S \hat{S}$  $2<sup>1</sup>$  $S := a X a$  $3. \quad S := b \times$  $4.$  $X : := C$ 5.  $X := S C$ 

1.  $S':= S \hat{S}$  $2<sup>1</sup>$  $S := a X a$  $3. \quad S := b \times$  $4.$  $X : := C$ 5.  $X := S C$ 

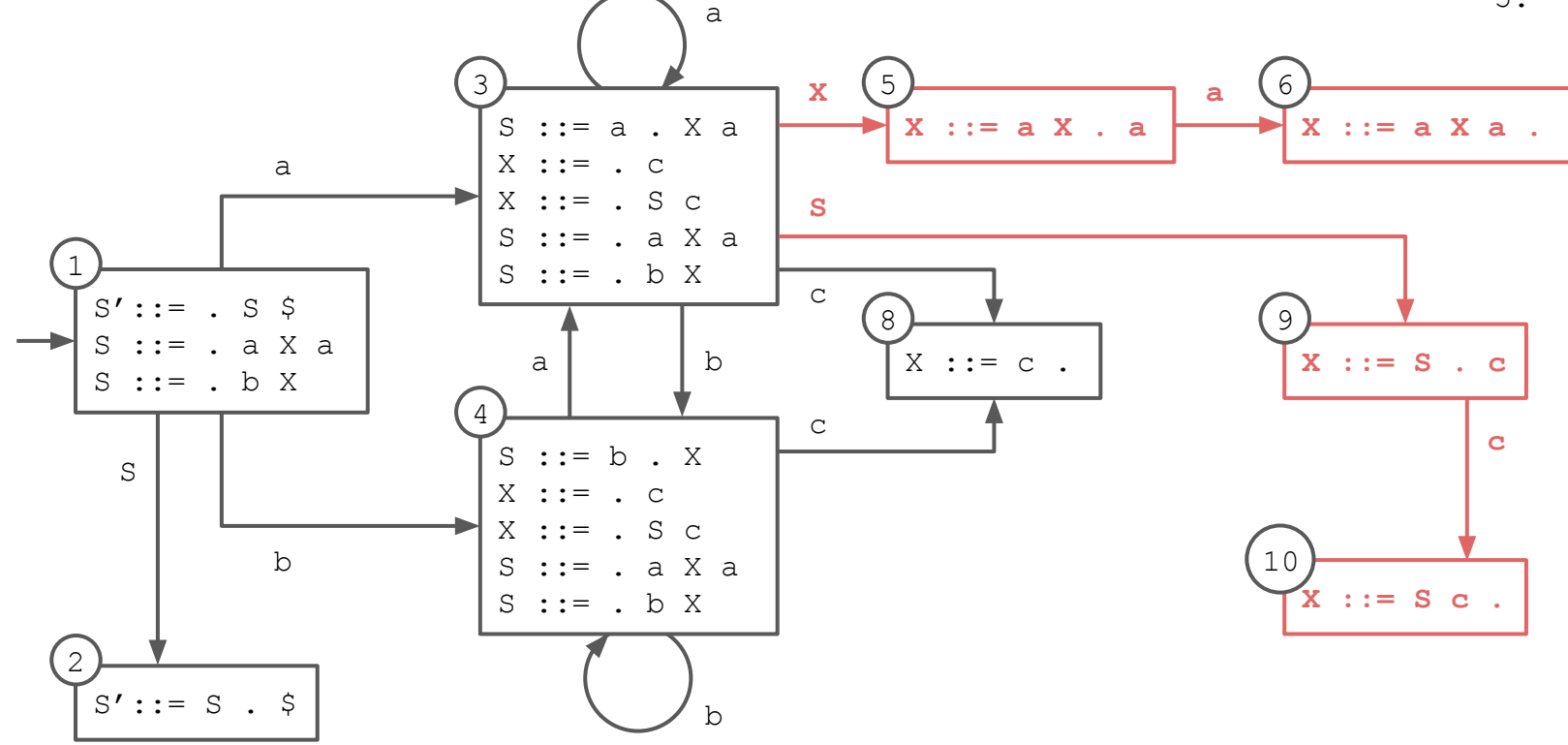

1.  $S':= S \hat{S}$  $2<sup>1</sup>$  $S := a X a$  $3. \quad S := b \times$  $4.$  $X : := C$  $5<sub>1</sub>$  $X : := S C$ 

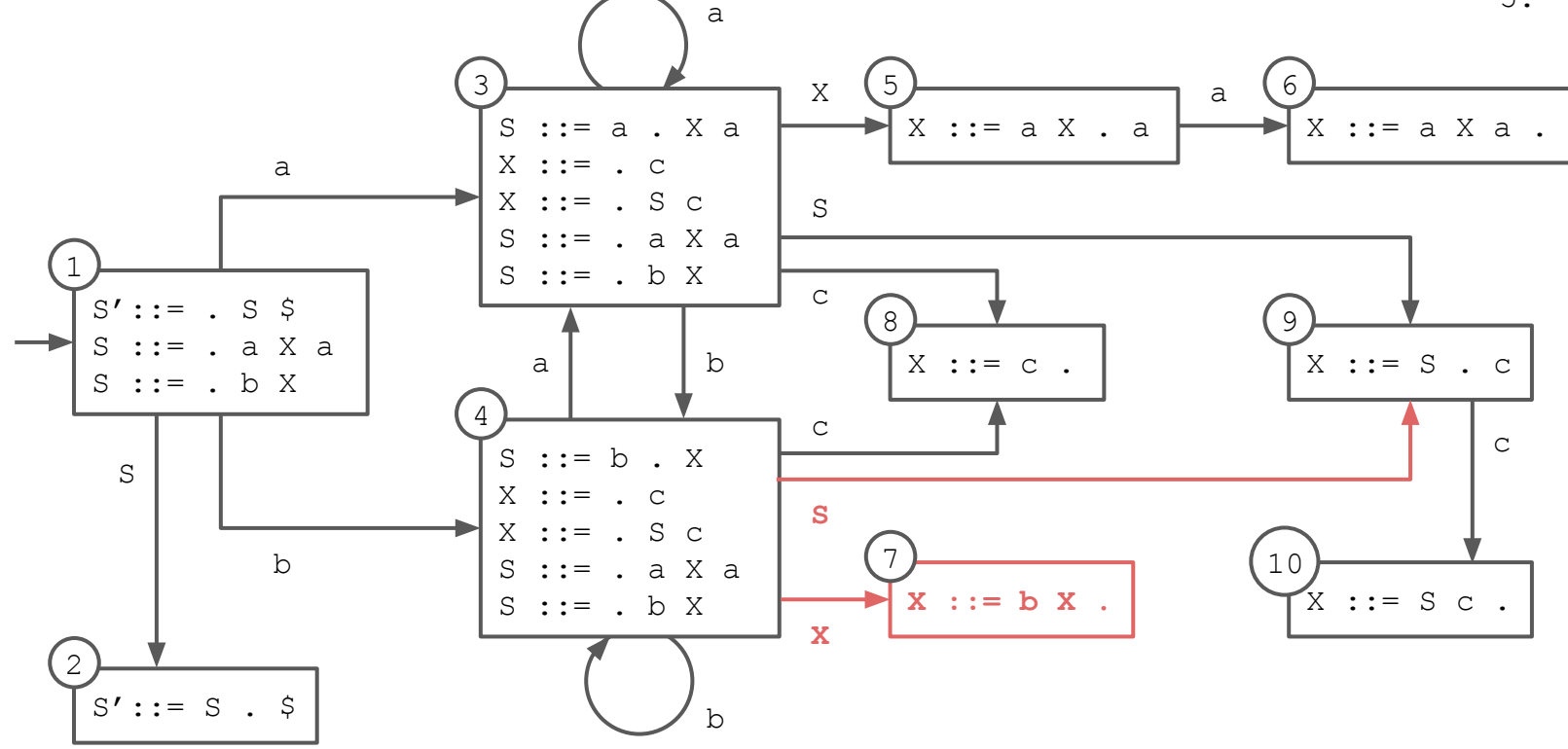

1.  $S':= S \hat{S}$  $2<sup>1</sup>$  $S := a X a$  $3. \quad S := b \times$  $4.$  $X : := C$  $5<sub>1</sub>$  $X : := S C$ 

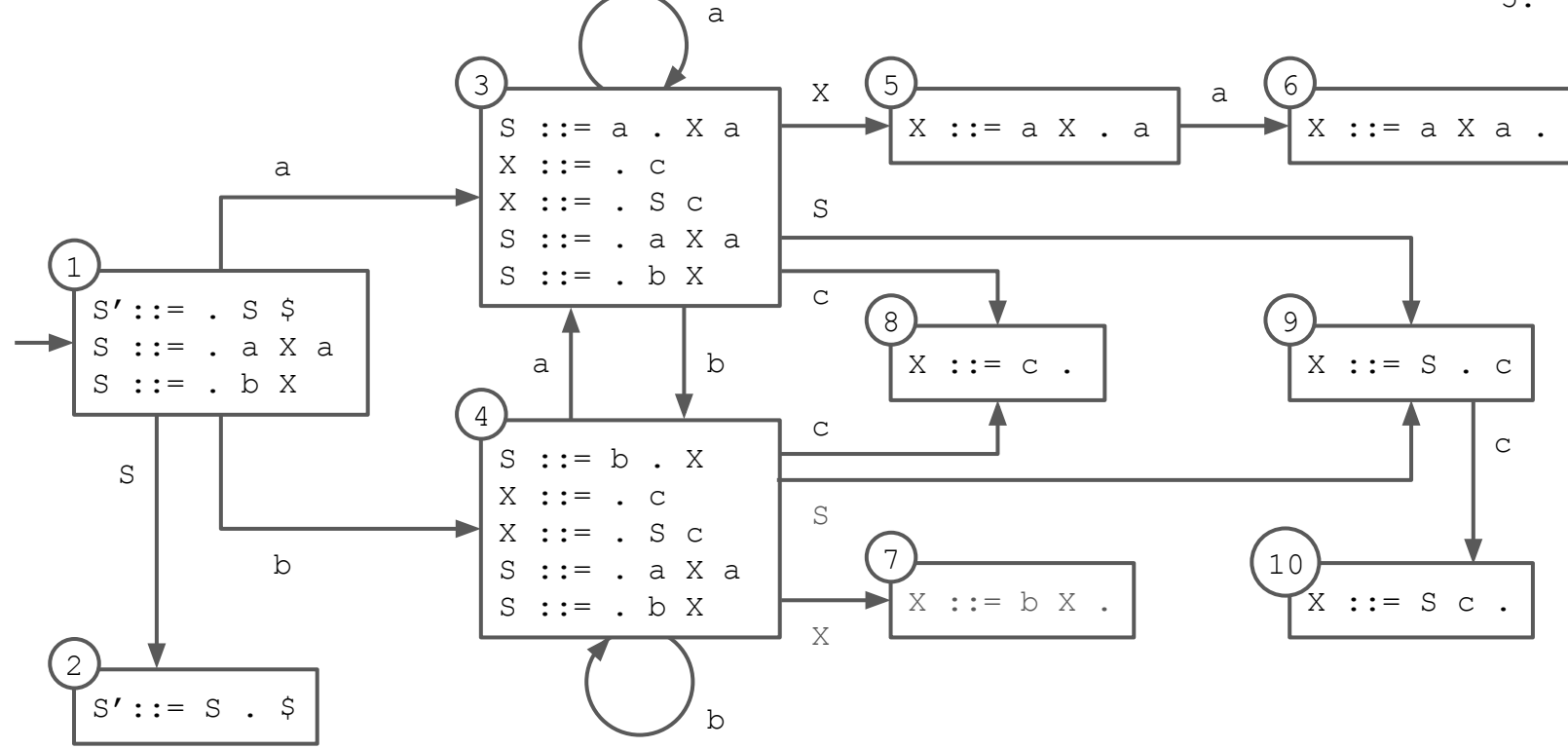

## **Converted to Table**

 $\blacksquare$ 

#### **s# means "shift and enter state #"**

- occurs when there is a transition on a terminal

#### **r# means "reduce using production #"**

- occurs when a state contains an item with the location at the end of the right-hand side

#### **g# means "go to state #"**

- occurs when there is a transition on a nonterminal

#### **acc means "accept"**

- occurs when the start symbol (S here) has been completed and there is no more input

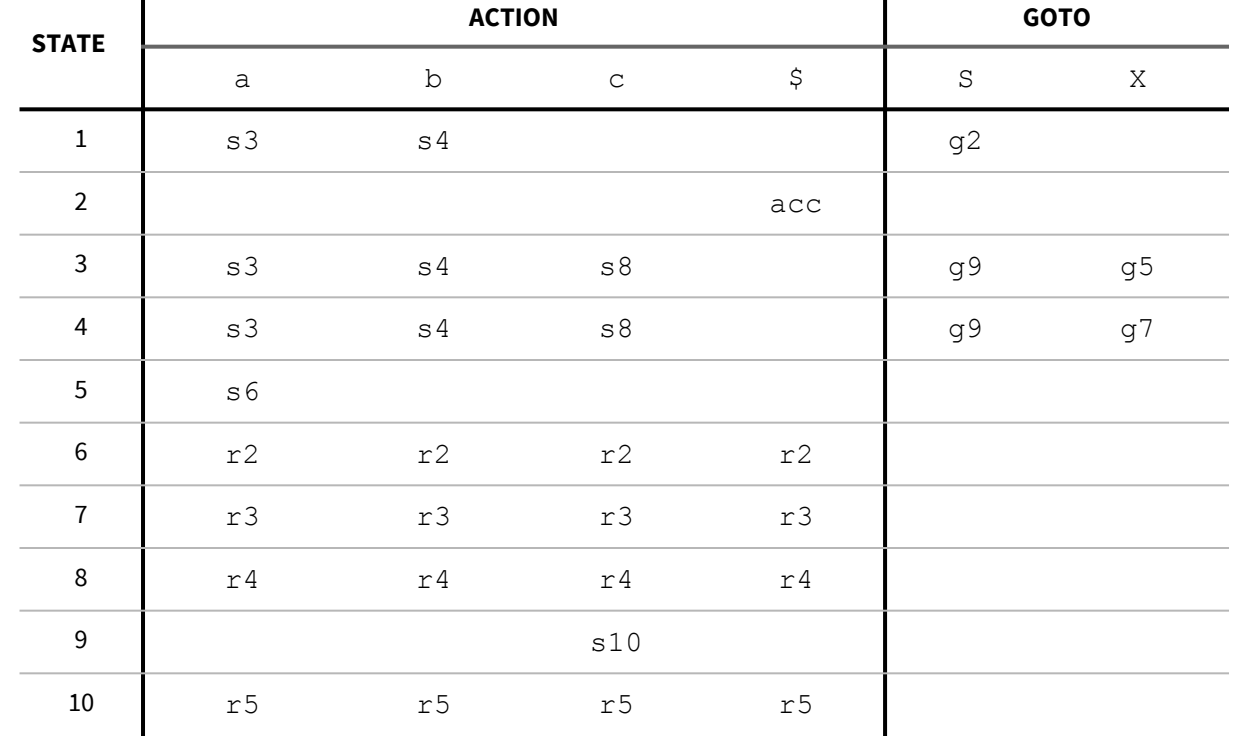

 $\blacksquare$ 

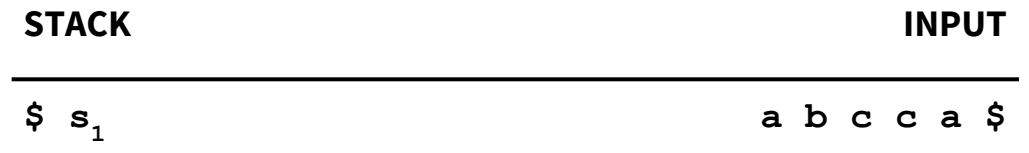

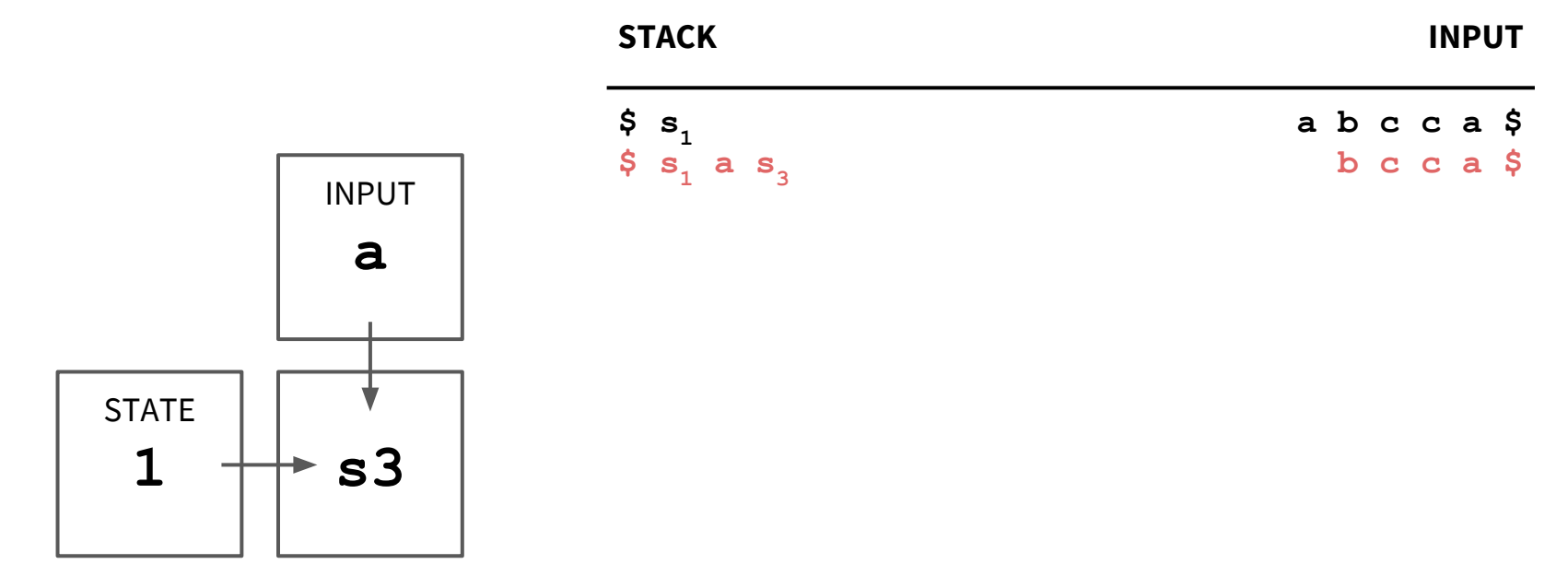

![](_page_22_Figure_1.jpeg)

#### **STACK INPUT**

![](_page_22_Picture_50.jpeg)

![](_page_23_Figure_1.jpeg)

**STACK INPUT**

![](_page_24_Figure_1.jpeg)

#### 4.  $X := C$

![](_page_25_Figure_1.jpeg)

#### **STACK INPUT**

![](_page_25_Picture_84.jpeg)

![](_page_26_Figure_1.jpeg)

 $3. S ::= b X$ 

![](_page_27_Figure_1.jpeg)

#### **STACK**

#### **INPUT**

![](_page_27_Picture_18.jpeg)

![](_page_28_Figure_1.jpeg)

**STACK** 

**INPUT** 

 $a b c c a$ \$ b c c a \$  $c$   $c$   $a$   $\varphi$ c a  $\frac{1}{2}$ c  $a$   $\zeta$ c  $a$   $\zeta$  $a<sub>5</sub>$ 

![](_page_29_Figure_1.jpeg)

#### 5.  $X := S C$

![](_page_30_Figure_1.jpeg)

#### **STACK**

#### **INPUT**

![](_page_30_Picture_16.jpeg)

![](_page_31_Figure_1.jpeg)

**INPUT** 

**STACK** 

![](_page_32_Figure_1.jpeg)

**STACK INPUT** \$  $a b c c a$ \$  $\mathbf{s}_{1}$  $\hat{S}$   $S_1$  a  $S_3$ b c c a .S  $\sin 5$  s  $\sin 5$  s  $\sin 5$  s  $\sin 5$ c c a -Ş  $$s_{1} a s_{3} b s_{4} c s_{8}$ c a  $\frac{1}{2}$  $S_{1}$  a  $S_{3}$  b  $S_{4}$  X  $S_{7}$ c a  $\frac{1}{2}$  $S_{1}$  a s<sub>3</sub> S s<sub>9</sub> c a \$  $$s_{1}$  a  $s_{3}$  S  $s_{9}$  c  $s_{10}$ a \$  $$s_{1}$  a  $s_{3}$  X  $s_{5}$  $\varsigma$  $\mathsf{a}$  $S_{1}$  a  $S_{3}$  X  $S_{5}$  a  $S_{6}$  $\boldsymbol{\dot{\varsigma}}$  $S_{1}$  s \$

#### 2.  $S := a X a$

![](_page_33_Figure_1.jpeg)

**STACK** 

**INPUT** 

![](_page_33_Picture_16.jpeg)

![](_page_34_Figure_1.jpeg)

**STACK** 

**INPUT** 

![](_page_34_Picture_16.jpeg)